| 一、PRODUCT INTRODUCTION                                    | 022 022 022<br>022 022 022 |
|-----------------------------------------------------------|----------------------------|
| 1. Overview                                               | 1                          |
| 2. PERFORMANCE PARAMETERS                                 | 2                          |
| 3. APPLICATIONS                                           | 3                          |
| 二、ELECTRICAL, MECHANICAL AND ENVIRONMENTAL SPECIFICATIONS |                            |
|                                                           | 2                          |
| 2. OPERATING ENVIRONMENT AND                              |                            |
| SPECIFICATIONS                                            |                            |
| 3. MECHANICAL SPECIFICATIONS. (UNIT:MM)                   | 3                          |
| ≡、INTRODUCTION TO DRIVER INTERFACE AND WIRING             | 3                          |
| 1. Interface definition                                   | 3                          |
| 2. CIRCUIT DIAGRAM OF CONTROL SIGNAL INTERFACE            | 4                          |
| 3. ONTROL SIGNAL TIMING DIAGRAM                           | 5                          |
| 四、INTRODUCTION TO DRIVE STATUS INDICATORS                 | 5                          |
| 1. FAULT DESCRIPTION                                      |                            |
| 2. MONITORING PARAMETER DESCRIPTION                       | 5                          |
| 3. DESCRIPTION OF COMMONLY USED FUNCTION CODES            | 5                          |
| 五、DRIVER BUTTON PARAMETER SETTING                         | 6                          |
| 六、POWER SUPPLY PRECAUTIONS                                | 6                          |
| 七、OPEN LOOP, CLOSED LOOP, BRAKE CONTROL SETTINGS          |                            |
| 八、BRAKE CONTROL SETTINGS                                  | 6                          |
| 九、MICROCONTROLLER-MULTI-SEGMENT SETTINGS                  |                            |
| 十、ORIGIN FUNCTION SEARCH                                  | 10                         |
| 十一、SPEED MODE                                             | 11                         |

www.steppermotor.fr

| 十二、PRODUCT WARRANTY TERMS | 12 |
|---------------------------|----|
|---------------------------|----|

### OK2D57ECS

New generation digital display closed loop stepper driver

### 1.Product introduction

### 1. Overview

OK2D57ECS is a new closed loop stepper driver developed by our company based on more than ten years of stepper and servo R&D experience. It can used to drive NEMA 23, NEMA 24 closed loop stepper motor. It adapts the latest ARM chip and applied vector closed-loop control algorithm to completely overcome the loss of open-loop stepper motors. At the same time, it can significantly improve the high-speed performance and torque output of the motor, and reduce the heating and low-speed resonance problems of the motor. In addition, when the motor is continuously overloaded, the driver will output an alarm signal, which has the same reliability as the AC servo system. The traditional stepper drive solution is easy to upgrade, and the cost is not much higher than that of the open-loop stepper motor, which is only equivalent to 30-50% of the traditional AC servo system.

# 2. Performance parameters

- ◆ Built-in microcontroller function can replace PLC in most occasions, significantly reducing user costs.;
- ◆ Internally supports jog mode, open-loop/closed-loop option functions.
- ◆ Built-in smoothing filter function, external input can operate normally

without acceleration or deceleration;

- ◆ Adopts a new 32-bit motor control dedicated ARM smart chip;
- 4-digit LED digital tube display with 4 button operations, intuitive and easy to operate.;
- ◆ Adopt advanced vector current, speed and position closed-loop control algorithms;
- ◆ The current can be set arbitrarily (within the range of 0---6A);
- ◆ The standard motor comes with a 1000-line high-precision photoelectric or magnetic encoder.;
- Optocoupler isolation differential signal input, pulse response frequency up to 200KHZ.;
- ◆ Arbitrary microstep setting (200-60000) to meet all occasions;

It has protection functions such as overcurrent, overvoltage, overspeed, overheating, and excessive tracking error;

#### 3. Application:

Suitable for various small and medium-sized automation equipment and instruments, such as: engraving machines, wire stripping machines, marking machines, cutting machines, laser phototypesetting, plotters, CNC machine tools, automatic assembly equipment, etc. Particularly adapt to the applications desired with low noise, low heating, high speed and high precision.

#### 二、Electrical, mechanical and environmental specifications

#### 1. Electrical Specification

| out Dakono otovat out | OK2D57ECS |         | ari Onei Onei One |        |
|-----------------------|-----------|---------|-------------------|--------|
| Parameters            | Min       | Typical | Max               | O Unit |

| Continuous output current               | 1.0                                                      |                                                              | 6.0                                                            |                  |
|-----------------------------------------|----------------------------------------------------------|--------------------------------------------------------------|----------------------------------------------------------------|------------------|
| One; One; One; One; One; One; One; One; | One; One; One; O<br>One; One; One; O<br>One; One; One; O | ner Oner Oner Oner<br>me Oner Oner Oner<br>me Oner Oner Oner | Dany Oany Oany Oan<br>Dany Oany Oany Oan<br>Dany Oany Oany Oan | One One One      |
| Input Voltage                           | 24                                                       | nr Onr Onr Onr                                               | 48                                                             | VDC              |
| Logic Signal Current                    | 0 m² 0 m² 0 m² 0                                         | 10                                                           | 20                                                             | mA               |
| Power                                   | Omr Omr Omr O                                            | uri quri quri quri                                           | 150                                                            | O STATE OF THE O |
| Pulse input frequency                   | 0 0 0                                                    | nei gari gari gari                                           | 200                                                            | kHz              |
| Isolation resistance                    | 500                                                      | ing One One One                                              | One One One On                                                 | MΩ               |
| Digital output port logic current       | Onry Onry Onry O<br>Onry Onry Onry O<br>Onry Onry Onry O | nr one one one<br>nr one one one<br>nr one one               | 100                                                            | omA              |
| Digital output port voltage resistance  | ony ony ony o                                            | nii Oni Oni Oni<br>Oni Oni Oni                               | 24                                                             | Out Out Out      |

### 2. Operating Environment and other Specifications

| Cooling                | Natural Co                 | oling or Forced cooling                 |
|------------------------|----------------------------|-----------------------------------------|
| ing Ones Ones Ones O   | Environment                | Avoid dust, oil fog and corrosive gases |
| Operating environment  | Ambient Temperature        | 0℃—50℃                                  |
|                        | Humidity                   | 40-90%RH                                |
|                        | Vibration                  | 10~55Hz/0.15mm                          |
| Storage<br>Temperature |                            | -20°C −+65°C                            |
| Weight                 | in One One One One One One | About 300g                              |

### 3. Mechanical Specifications: (unit: mm [1inch=25.4mm])

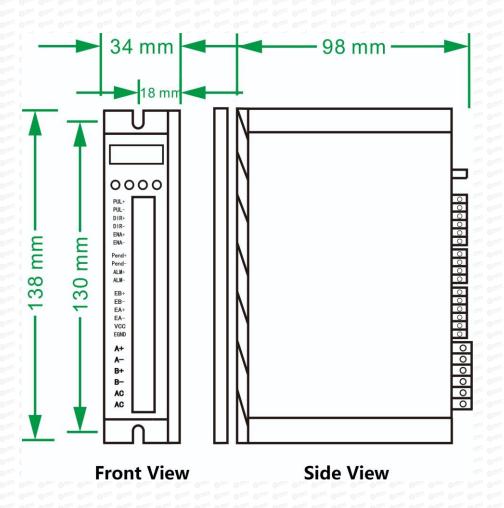

### 4. Methods of quick heat dissipation

- (1) The reliable operating temperature of the driver is usually within 60°C, and the operating temperature of the motor is within 80°C;
- (2) When installing the driver, please install it upright on its side to form strong air convection on the surface of the radiator. If necessary, install a fan close to the driver to force heat dissipation to ensure that the driver operates within a reliable temperature.

# 3.Introduction to driver interface and wiring

#### 1. Interface definition

### Motor and power input ports

| PIN     | Mark               | Neme                           | Lead        | color     |
|---------|--------------------|--------------------------------|-------------|-----------|
| Ohr Ohr | A+                 | Motor Phase A+                 | White       | Red       |
| 2       | our our Art our or | Motor Phase A-                 | Green       | Green     |
| 03      | 0 00 B+ 0 00 00    | Motor Phase B+                 | Blue        | Yellow    |
| 4 0     | or or Bi or o      | Motor Phase B-                 | Black       | Blue      |
| 65 0 m² | +VDC               | Input DC voltage positive pole | 24-48VDC    |           |
| 6 0000  | GND                | Input DC voltage negative pole | Pay attenti | ion to th |

Note: The closed-loop motor wiring must strictly follow the color definitions and cannot be wired at will.

#### **Encoder:** Encoder signal input port

| Pin            | Name                  | Description | Note                  |
|----------------|-----------------------|-------------|-----------------------|
| Jan. Gan. One. | Dan On Adill Care One | Description | - One I AOCO me One O |

| one day on | EB+           | Encoder channel B+ input       | YELLOW                                     |
|------------|---------------|--------------------------------|--------------------------------------------|
| 2          | Our OEBar Our | Encoder channel B- input       | Green                                      |
| 3          | • EA+         | Encoder channel A+ input       | Black                                      |
| 4 0        | o eA          | Encoder channel A- input       | Blue                                       |
| 5          | VCC           | Encoder power supply +5V input | 0222 0222 0222 0222 0222<br>0222 0222 0222 |
| 6          | EGND          | Encoder power ground           | White                                      |

### Control Signal: Control signal port

| PIN                                      | Name                                            | Description                        | Note                                                                                               |
|------------------------------------------|-------------------------------------------------|------------------------------------|----------------------------------------------------------------------------------------------------|
| orê 4 arê 6                              | PUL+                                            | Pulse positive input               | The signal source is                                                                               |
|                                          | 9000 (PUL— 0000 0000 0000 0000 0000 0000 0000 0 | Pulse negative input               | universal from +5V to<br>24V, no need to<br>connect resistors in<br>series.                        |
| 3                                        | DIR+                                            | Direction positive input           | The signal source is                                                                               |
|                                          | OFF OFF OFF OFF OFF OFF OFF OFF OFF OFF         | Direction negative input           | universal from +5V to<br>24V, no need to<br>connect resistors in<br>series.                        |
| 5                                        | ENA+                                            | Motor enable positive input        | When this signal is                                                                                |
|                                          | ENA-                                            | Motor enable negative input        | valid, the motor is<br>in a free state and<br>does not lock the<br>machine.                        |
| n: Om: O:                                | ALM L (DDK.)                                    | Alexandra out out out out out out  | D 44 Cetur teleplat                                                                                |
| 9 00 00 00 00 00 00 00 00 00 00 00 00 00 | ALM+(BRK+)                                      | Alarm/brake signal positive output | P-11 Setup to select alarm/brake                                                                   |
| 10                                       | ALM—(BRK-)                                      | Alarm/brake signal negative output | nr. Onr. Onr. Onr. Onr. Onr. Onr. onr. onr. onr. onr. onr. Onr. Onr. Onr. Onr. onr. onr. onr. onr. |

### 2. Control signal interface circuit diagram

Control signal input and output interface circuit diagram, as shown in the figure.

### (1) Input signal connection

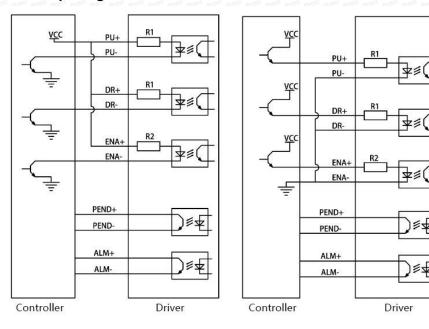

Common anode connection method

Common cathode connection

Special note: This driver supports 5V-24V and does not require a series resistor!

### (2) When using differential input, please wire as shown below.

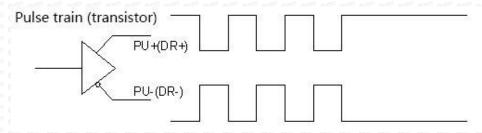

Pic 3(a) Differential mode control signal interface wiring diagram

#### 3. Control signal timing diagram

In order to avoid some malfunctions and deviations, PUL, DIR and ENA should meet certain requirements, as shown in Figure 4 below:

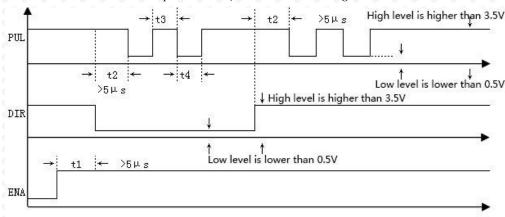

Picture 4 Timing diagram

#### Note:

- (1) t1: ENA must be ahead of DIR by at least 5ms. Usually, ENA+ and ENA- are NC (not connected).
- (2) t2: DIR must be ahead of PUL effective edge by 5ms to ensure

### correct direction;

- (3) t3: Pulse width not less than 2.5ms.
- (4) t4: Low level width not less than 2.5ms.

### 4. Introduction to drive status indicators

### 1. Fault description

| Number                                                                                                    | Error code | Fault description         | Troubleshooting                                                            |
|----------------------------------------------------------------------------------------------------|------------|---------------------------|----------------------------------------------------------------------------|
| 12 021 022 02<br>12 022 022 02<br>12 022 022 02                                                                                                    | Er01       | hardware<br>malfunction   | Need to return to factory for testing                                      |
| 222 Q 2222 Q 222 | Er02       | Motor<br>overcurrent      | Check whether the motor is short-circuited or reduce the current           |
| 023 022 01<br>023 022 02<br>024 022 02<br>024 022 02                                                                                                    | Er03       | Drive overvoltage         | Check whether the input voltage is too high                                |
| 4 0 0 0 0 0 0 0 0 0 0 0 0 0 0 0 0 0 0 0                                                                                                    | Er04       | Driver<br>undervoltage    | Check whether the input voltage is too low                                 |
| 12. 0.12. 0.12. 0.1<br>12. 0.12. 0.12. 0.1<br>12. 0.12. 0.12. 0.1<br>12. 0.12. 0.12. 0.1                                                                                                    | Er05       | Location out of tolerance | The motor is overspeeding, increase the current and voltage appropriately. |

### 2. Parameter monitoring instructions

| PIN                  | Function code | Function<br>Description | Function introduction         |
|----------------------|---------------|-------------------------|-------------------------------|
| ** o**1o** o*        | L-00          | Speed •                 | Monitor the current speed,    |
| 2000                 | • L-01        | Voltage                 | voltage, and current to check |
| ar; 0 a 3 0 a r; 0 a | L-02          | A phase current         | whether the drive is working  |
| 4                    | L-03          | B phase current         | normally and resolve any      |

| One One One                              | ore one one one one | or our our our our our      | abnormalities in time!                                        |
|------------------------------------------|---------------------|-----------------------------|---------------------------------------------------------------|
| 0 m² 0 5° 0 m² (                         | L-04                | Following error             |                                                               |
| 9 9 9 9 9 9 9 9 9 9 9 9 9 9 9 9 9 9 9    | L-05                | Number of received pulses   | Check the number of received pulses in real time to determine |
| 900 97 900 900 900 900 900 900 900 900 9 | L-06                | Motor feedback pulse number | whether the motor has lost step.                              |
| 8 0 0 0 0 0 0 0 0 0 0 0 0 0 0 0 0 0 0 0  | L-08                | Software version number     | The bigger the number, the newer the version                  |

Note: L-01 What is displayed is the DC voltage inside the driver;

### 3. Description of commonly used function codes

| Number                                                                                                    | Parameter settings                | Function code  | Function Description                                             |
|----------------------------------------------------------------------------------------------------|-----------------------------------|----------------|------------------------------------------------------------------|
| 0m; 0m; 0m; (0m; (0m; (0m; (0m; (0m; (0m                                                                                                    | Number of<br>subdivided<br>pulses | P-00           | 200-60000 can be set at will,<br>factory default setting is 1600 |
| 0 002 002 002 (0 002 (0 0002 (0 0002 (0 00000))))))))))                                                                                                    | Closed loop<br>holding<br>current | P-01           | 1.0-6.0, factory default 2.0A                                    |
| 0 0 0 0 0 0 0 0 0 0 0 0 0 0 0 0 0 0 0                                                                                                    | Jog operation                     | P-06           | Enter into JOG, Press ▲ ▼ Jog                                    |
| 0012 042 0012 (0112 (011 | Motor<br>direction                | P-12           | 0 reverse, 1 forward                                             |
| ony ony ony<br>ony ony ony<br>ony (2, ony (                                                                                                    | Reset                             | S-20 on on one | Set to 1 to restore factory settings                             |

### 5. Driver button parameter settings:

The driver's operation panel consists of 4 LED digital displays and 4 buttons M,  $\blacktriangle$ ,  $\blacktriangledown$ , and  $\blacktriangleleft$ , which are used to display various system status, parameter settings, etc.

### **Button function description table**

| Button                                                                                                    | Function Description                                                                                                    |
|----------------------------------------------------------------------------------------------------|----------------------------------------------------------------------------------------------------|
|                                                                                                    | Function selection: P parameter, S parameter, L parameter switching                                                                                                    |
| one One One One one one one one one one one one one o                                                                                                    | When the value changes: +1, long press to increase quickly. In jog mode: press and hold the motor to rotate forward                                                                                                    |
| 1027 0027 0027 0027<br>1027 0027 0027 0027<br>1027 0027 0027                                                                                                    | When the value changes: -1, press and hold to quickly reduce. In jog mode: press and hold the motor to reverse                                                                                                    |
| COUNTY   COUNTY   C | <ol> <li>Press and hold this button for 0.5 seconds to enter parameter setting</li> <li>When setting parameters, press once and shift to the left once</li> <li>After the setting is completed, press and hold this button for 0.5 seconds to confirm that the setting is successful and return to the current function code.</li> <li>In case of a fault, press and hold this button for 2 seconds to</li> </ol> |
| dar dar dar dar                                                                                                    | reset the fault.                                                                                                    |

After the driver is powered on, the enable display is run, indicating that the motor is powered on and the driver is working normally.

When the motor enable is turned off, stop is displayed.

#### Complete parameter menu:

The driver provides 2 sets of parameters for user operation. The P parameter is used to set several general parameters of the driver. Parameter value (such as microstep resolution, lock current, motor type, etc.), S parameter is used to set the performance parameter index value of the driver.

P parameter function table

| Parameter                                  | Name                                     | Parameter range                                       | Factory default                                                                                                    | Description                                            |
|--------------------------------------------|------------------------------------------|-------------------------------------------------------|----------------------------------------------------------------------------------------------------|--------------------------------------------------------|
| P-00   0   0   0   0   0   0   0   0   0   | Microstep resolution option              | 200-60000                                             | 1600 = 1600 = 16 | Any microstep resolution settings                      |
| P-01 0 002                                 | Closed loop holding current              | 1.0~6.0                                               | 2.0 per 2.0 per 2.0 pe | Motor load setting current                             |
| P-02                                       | low speed current                        | 1.0~6.0                                               | 4.0                                                                                                    | Generally do not change                                |
| P-03                                       | Closed loop peak current                 | 6.0~9.0                                               | 8.0                                                                                                    | Generally do not change                                |
| P-04                                       | Open loop mode operating current         | 1.0~8.0                                               | 4.0                                                                                                    | Generally do not change                                |
| P-05                                       | Open loop mode<br>automatic<br>semi-flow | 10~90%                                                | 50%                                                                                                    | Generally do not change                                |
| P-06 0022 0022 0022 0022 0022 0022 0022 0  | Jog operation                            | Our Our Our Our<br>Our Our Our Our<br>Our Our Our Our | 3m; Om; Om;<br>3m; Om; Om;<br>3m; Om; Om;<br>3m; Om; Om;<br>3m; Om;                                                                                                    | Press ▲, ▼ to<br>move forward<br>and reverse           |
| P-07                                       | Jog speed                                | 0~100                                                 | 100                                                                                                    | Jog speed                                              |
| P-08                                       | pulse mode                               | 0~1                                                   | 9 922                                                                                                    | 0-pulse+ direction, 1-AB Orthogonal                    |
| P-09 022 022 022 022 022 022 022 022 022 0 | operating mode                           | 0~1 0m2 0m2 0m2 0m2 0m2 0m2 0m2 0m2 0m2 0m2           | 0 may 0 may  | 0: pulse mode, 1: Internal position mode 2: speed mode |
| P-10                                       | ALM alarm                                | 0~1                                                   | dang dang dang                                                                                                    | 0: Normally                                            |

| 0 0000 0000 0000 0000 0000 0000 0000 0000                                                                                                    | polarity Output settings            | 0 0 0 0 0 0 0 0<br>0 0 0 0 0 0 0<br>0 0 0 0 0                                                                                                    | One One One One One One One One One One                                                                                                    | closed,<br>1: Normally<br>open                                      |
|----------------------------------------------------------------------------------------------------|-------------------------------------|----------------------------------------------------------------------------------------------------|----------------------------------------------------------------------------------------------------|---------------------------------------------------------------------|
| P-11 out of the second of the second out of the second out of the | ALM function selection              | 0~1                                                                                                    |                                                                                                    | 0: Alarm Output, 1: Brake control 2: Z pulse                        |
| P-12                                                                                                    | Motor running direction             | 0 0 1 0 0 1 0 0 1 0 0 1 0 0 1 0 0 1 0 0 1 0 0 1 0 0 1 0 0 1 0 0 1 0 0 1 0 0 1 0 0 1 0 0 1 0 0 1 0 0 1 0 0 1 0 0 1 0 0 1 0 0 1 0 0 1 0 0 1 0 0 1 0 0 1 0 0 1 0 0 1 0 0 1 0 0 1 0 0 1 0 0 1 0 0 0 1 0 0 0 1 0 0 0 1 0 0 0 1 0 0 0 1 0 0 0 1 0 0 0 1 0 0 0 1 0 0 0 1 0 0 0 1 0 0 0 1 0 0 0 1 0 0 0 1 0 0 0 1 0 0 0 1 0 0 0 1 0 0 0 0 1 0 0 0 1 0 0 0 1 0 0 0 1 0 0 0 1 0 0 0 1 0 0 0 1 0 0 0 0 1 0 0 0 0 1 0 0 0 0 1 0 0 0 0 1 0 0 0 0 1 0 0 0 0 1 0 0 0 0 1 0 0 0 0 1 0 0 0 0 1 0 0 0 0 0 0 0 0 0 0 0 0 0 0 0 0 0 0 0 0 | uri quri quri (                                                                                                    | 0 reverse, 1 forward                                                |
| P-13                                                                                                    | ENA enable control                  | 0~1                                                                                                    | Our Our Our Our Our Our Our Our Our Our                                                                                                    | 0: Low level enable<br>1: High level<br>enable                      |
| P-14                                                                                                    | Pulse input pin<br>filter           | 0~5                                                                                                    |                                                                                                    | The larger the number, the stronger the filtering0> 4MHZ, 5> 150KHZ |
| P-16                                                                                                    | Anti-disturbance time               | 0~1000ms                                                                                                    | 1000                                                                                                    | Generally do not change                                             |
| P-17                                                                                                    | Tracking error alarm threshold      | 0~32000                                                                                                    | 4000                                                                                                    | Generally do not change                                             |
| P-18 922 923 933 934 935 932 932 932 932 932 932 932 932 932 932                                                                                                    | Open and closed loop mode selection | 0~1 0000 0000 0000 0000 0000 0000 0000                                                                                                    | out out out out                                                                                                    | 0 open loop, 1<br>closed loop                                       |
| P-25 0222 033 034 034 034 034 034 034 034 034 034                                                                                                    | Smoothing filter enabled            |                                                                                                    | 0212 0213 (0213 (0 | 0 is not enabled,<br>1 is enabled<br>(important)                    |
| P-26                                                                                                    | Position loop                       | 0~10000                                                                                                    | 150                                                                                                    | Adjust this                                                         |

| Oury Oury Oury<br>Oury Oury Oury<br>Oury Oury Oury<br>Oury Oury Oury<br>Oury Oury Oury<br>Oury Oury Oury<br>Oury Oury Oury<br>Oury | smoothing filter                                       | Cons. Onn. Onn. Onn. Cons. Onn. Onn. Cons. Onn. Onn. Cons. Onn. Onn. Cons. Onn. Onn. Cons. Onn. Onn. Cons. Onn. Onn. Cons. Onn. Onn. Cons. Onn. Onn. Cons. Onn. Onn. Cons. Onn. Onn. Cons. Onn. Onn. Cons. Onn. Onn. | 0 0 0 0 0 0 0 0 0 0 0 0 0 0 0 0 0 0 0                                                  | parameter if the input pulse has no acceleration or deceleration. |
|----------------------------------------------------------------------------------------------------|--------------------------------------------------------|----------------------------------------------------------------------------------------------------|----------------------------------------------------------------------------------------|-------------------------------------------------------------------|
| P-98 0012 0012                                                                                                    | Undervoltage, overvoltage alarm                        | 0~1                                                                                                    | 0 000 0000<br>0 0000 0000<br>0 0000 0000<br>0 0000 0000                                | 0 alarm, 1 shield                                                 |
| P-99 0 0 0 0 0 0 0 0 0 0 0 0 0 0 0 0 0 0                                                                                           | Position loop<br>acceleration and<br>deceleration time | <mark>0~1000</mark>                                                                                                    | ons ons ons<br>ons ons ons<br>ons ons ons<br>ons ons ons<br>ons ons ons<br>ons ons ons | When starting and stopping quickly, adjust this parameter         |
| One One One<br>One One One<br>One One One<br>One One                                                                               | 0m; 0m; 0m; 0m; 0m; 0m; 0m; 0m; 0m; 0m;                | - One One One One<br>- One One One One                                                                                                    | ons Ons Ons<br>Ons Ons<br>Ons Ons<br>Ons Ons                                           | mr Onr Onr Onr Onr Onr Onr Onr Onr Onr On                         |

Special note: The bold yellow shading in the P parameter table is the commonly used function settings. The rest generally do not need to be changed. Just restore the factory settings to S-20 and set it to 1!

After setting the function, power off and restart is required!

### S parameter function table

| Parameter            | Name                                | Parameter range                         | Factory default | Description                                                                                                    |
|----------------------|-------------------------------------|-----------------------------------------|-----------------|----------------------------------------------------------------------------------------------------|
| S-19                 | Encryption                          | 2020 000 000 000 000 000 000 000 000 00 | 0 1021          | Only when 2020 is set can<br>other parameters of S be<br>modified (the data of 2020<br>is still displayed as 0) |
| S-01 contact out out | Encoder resolution settings         | 4000 000 000 000 000 000 000 000 000 00 | 4000 mil        | 1.8°4000; 0.9°2000                                                                                              |
| S-03                 | Current loop<br>proportional gain P | 1~32000                                 | 1500            | The larger the setting value, the higher the gain and the greater the                                           |

| S-04                                    | Current loop<br>integral gain I           | 1~32000                                                                                                    | 200                                          | The smaller the setting value, the faster the integration speed, the stronger the system's resistance to deviations, and the greater the rigidity. If it is too small, it will easily cause overshoot.                                                                                                    |
|-----------------------------------------|-------------------------------------------|----------------------------------------------------------------------------------------------------|----------------------------------------------|----------------------------------------------------------------------------------------------------|
| S-05                                    | Position loop<br>proportional<br>gainKP   | 1~32000                                                                                                    | 2500                                         | The larger the setting value, the higher the gain, the greater the stiffness, and the faster the position tracking. But a value that is too large may cause motor oscillation or overshoot.                                                                                                    |
| S-06                                    | Position loop<br>integral gain KI         | 1~32000                                                                                                    | 500                                          | Carr. Carr. |
| S-07                                    | Position ring KD                          | 1~32000                                                                                                    | 100                                          | day day day day day day day day day day                                                                                                    |
| ons ons ons ons ons ons ons ons ons ons | Tary Oary Oary Oary Oary Oary Oary Oary O | 1; Onz; Onz; Onz; Onz; ( 1; Onz; Onz; Onz; Onz; ( 2; Onz; Onz; Onz; Onz; ( 3; Onz; Onz; Onz; Onz; ( 4; Onz; Onz; Onz; Onz; ( 4; Onz; Onz; Onz; Onz; ( 4; Onz; Onz; Onz; Onz; ( 4; Onz; Onz; Onz; Onz; Onz; ( 4; Onz; Onz; Onz; Onz; Onz; ( 4; Onz; Onz; Onz; Onz; Onz; ( 4; Onz; Onz; Onz; Onz; Onz; ( 4; Onz; Onz; Onz; Onz; Onz; ( 4; Onz; Onz; Onz; Onz; Onz; ( 4; Onz; Onz; Onz; Onz; Onz; ( 4; Onz; Onz; Onz; Onz; Onz; ( 4; Onz; Onz; Onz; Onz; Onz; ( 4; Onz; Onz; Onz; Onz; Onz; ( 4; Onz; Onz; Onz; Onz; Onz; Onz; ( 4; Onz; Onz; Onz; Onz; Onz; Onz; ( 4; Onz; Onz; Onz; Onz; Onz; Onz; ( 4; Onz; Onz; Onz; Onz; Onz; Onz; ( 4; Onz; Onz; Onz; Onz; Onz; Onz; ( 4; Onz; Onz; Onz; Onz; Onz; Onz; ( 4; Onz; Onz; Onz; Onz; Onz; Onz; Onz; Onz | one done one one one one one one one one one | The larger the setting value, the faster the                                                                                                    |

stiffness.

tracking speed and the greater the rigidity. It is strongly recommended to the

parameters and do not

modify them at will.

factory

S-08

Position loop KVFF

1~32000

30

use

| S-20       | One One One | Reset               | 0~1                 | 0 2023 0 0 0 0 0 0 0 0 0 0 0 0 0 0 0 0 0 | Restore    | factory  | settings |
|------------|-------------|---------------------|---------------------|------------------------------------------|------------|----------|----------|
| nt our our | One One One | Our Our Our Our Our | Out Out Out Out Out | Our Our Our                              | after sett | ing to 1 |          |

Special note: The driver's factory default current loop parameters, position loop parameters, etc. are the optimum parameters for the matching motor, and customers generally do not need to modify them. If the customer's application environment is special, the parameters with \* can be modified under the guidance of professionals to achieve the best use results.

### After setting the function, power off and restart is required!

Case 1: The user starts and stops quickly, brakes suddenly, and the motor shakes unstable when stopped. Set S-05 to 2000 and S-07 to 400 to achieve satisfactory results!

#### 6. Power supply precautions

The DC input voltage is DC24V~50V, and the power supply power is not higher than 150W. The higher the voltage input and the larger the current setting, the greater the motor torque and the better the high-speed performance. However, the motor generates more heat. In principle, as long as it meets the use, the smaller the current setting. The better.

Please note:

- 1) When wiring, pay attention to strictly follow the colors of the motors;
- 2) The driver must not be connected to 220V. The driver is DC, so pay attention to the direction;
- 3) The encoder power supply is provided by the driver and does not need to be powered separately;
- 4) The control signal wire and the motor phase wire cannot be entangled together, and it is better to add a shielding layer to the signal wire;

### 7. Open loop and closed loop settings

This driver is a closed-loop driver can drive Nema 34 (86 x 86) stepper motor which must be equipped with a 1000-line encoder. The motor's operating performance can be greatly improved by more than 30% compared to open-loop.

When an unexpected situation occurs, such as encoder failure or poor contact of the encoder line, you can set P-18 to 0 (need to power off and restart) and turn on the open-loop mode to solve customer problems to the greatest extent.

### 8. Brake control settings

When the motor is braked, the brake signal is controlled by the ALM alarm output pin.

Set P-11 to 1, P-85 power-on brake release delay time, P-86 alarm power-off delay time!

Press and hold left arrow to save

Wiring method for motor with brake:

Since the brake coil will generate a relatively large surge current when it operates, if the brake coil is directly connected to the output port of the driver, the optocoupler at the driver output port will be damaged, so a relay must be used as a relay control. Since the brake coil and relay are both inductive loads, it is recommended to add a freewheeling diode. Do not connect the diode in the opposite direction when wiring.

It is recommended that customers choose solid-state relays, then you don't need to use freewheeling diodes. The advantages of solid-state relays are: fast response, no need for freewheeling diodes, and no sound when powered on.

The wiring of the brake and relay is as shown below:

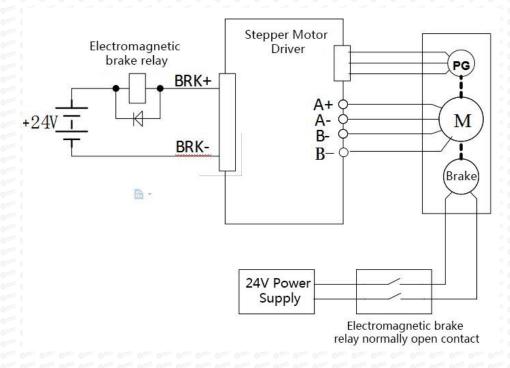

### 9. Microcontroller-multi-segment setting instructions

Multi-segment position means that the driver stores 8-segment position instructions internally, and the displacement, maximum operating speed, and acceleration and deceleration time of each segment can be set separately. The waiting time and connection method between each section can also be selected according to actual needs.

The time interval between each group of positions is determined by P-66~P-73, and

the number of cycles is determined by P-49. If the time interval is 0, it will switch to the next group of operations when the speed is the highest. If P-49=0 at this time, the cycle will continue. If you need to trigger the operation through the input terminal each time after the multi-segment setting is completed, instead of running according to the set time interval, please set P-19 to 1.

| User parameters |            | Location command source    |
|-----------------|------------|----------------------------|
| P-09            | One Tor On | Multiple location settings |

| User parar | User parameters Location command source |                                                                              |
|------------|-----------------------------------------|------------------------------------------------------------------------------|
|            | Omy Omy On<br>Omy Omy On                | Segment continuous running mode, trigger once and execute everything         |
| P-19       | Out out ou                              | Segment single trigger mode, trigger once and execute a segment sequentially |

Multi-position position external input trigger mode selection

| User                               |    | Function                             |
|------------------------------------|----|--------------------------------------|
| paramete                           | rs |                                      |
| r; Omr; Omr; Om<br>h; Omr; Omr; Om | 0  | high level signal                    |
| r, Oar, Oar, Oa                    | 1  | Rising edge signal factory default 1 |
| P-23                               | 2  | Falling edge signal                  |
|                                    | 3  | low level signal                     |

The multi-segment position mode can be set to relative mode and absolute mode according to P-28.

| User                                                                                                    |           | significance                                                                                                    |
|----------------------------------------------------------------------------------------------------|-----------|----------------------------------------------------------------------------------------------------|
| parameters                                                                                                    |           |                                                                                                    |
| P-28                                                                                                    |           | Relative mode: Each time it is triggered, the forward and reverse speeds are increased or decreased by the original command pulses at the current position according to the original command. |
| 0000   0000   0000   0000   0000   0000   0000   0000   0000   0000   0000   0000   0000   0000   0000   0000   0000   0000   0000   0000   0000   0000   0000   0000   0000   0000   0000   0000   0000   0000   0000   0000   0000   0000   0000   0000   0000   0000   0000   0000   0000   0000   0000   0000   0000   0000   0000   0000   0000   0000   0000   0000   0000   0000   0000   0000   0000   0000   0000   0000   0000   0000   0000   0000   0000   0000   0000   0000   0000   0000   0000   0000   0000   0000   0000   0000   0000   0000   0000   0000   0000   0000   0000   0000   0000   0000   0000   0000   0000   0000   0000   0000   0000   0000   0000   0000   0000   0000   0000   0000   0000   0000   0000   0000   0000   0000   0000   0000   0000   0000   0000   0000   0000   0000   0000   0000   0000   0000   0000   0000   0000   0000   0000   0000   0000   0000   0000   0000   0000   0000   0000   0000   0000   0000   0000   0000   0000   0000   0000   0000   0000   0000   0000   0000   0000   0000   0000   0000   0000   0000   0000   0000   0000   0000   0000   0000   0000   0000   0000   0000   0000   0000   0000   0000   0000   0000   0000   0000   0000   0000   0000   0000   0000   0000   0000   0000   0000   0000   0000   0000   0000   0000   0000   0000   0000   0000   0000   0000   0000   0000   0000   0000   0000   0000   0000   0000   0000   0000   0000   0000   0000   0000   0000   0000   0000   0000   0000   0000   0000   0000   0000   0000   0000   0000   0000   0000   0000   0000   0000   0000   0000   0000   0000   0000   0000   0000   0000   0000   0000   0000   0000   0000   0000   0000   0000   0000   0000   0000   0000   0000   0000   0000   0000   0000   0000   0000   0000   0000   0000   0000   0000   0000   0000   0000   0000   0000   0000   0000   0000   0000   0000   0000   0000   0000   0000   0000   0000   0000   0000   0000   0000   0000   0000   0000   0000   0000   0000   0000   0000   0000   0000   0000   0000   0000   0000   0000   0000   0000   0000   0000   0000   0000 | outh outh | Absolute mode: Each time it is triggered, it will rotate forward or reverse to the absolute position of the given pulse according to the absolute value of the current given speed.           |

Absolute type and relative type are widely used. Users can easily complete periodic operation by using the table above.

| ing One One Or | Multi-segment position mode internal trigger operation                                                                    |          |                 |                       |  |  |
|----------------|----------------------------------------------------------------------------------------------------|----------|-----------------|-----------------------|--|--|
|                | Predetermined area                                                                                                    | Set unit | Factory default | Effective<br>method   |  |  |
| P-29           | 0: Not triggered 1: trigger                                                                                               | G        | 11              | Effective immediately |  |  |
|                | P-29 Set to 1 to trigger the multi-segment position mode. This parameter will automatically return to 0 after triggering. |          |                 |                       |  |  |

| Internal position PUL Location command so function |                                                                                                    | Location command source                                                                           |
|----------------------------------------------------|----------------------------------------------------------------------------------------------------|---------------------------------------------------------------------------------------------------|
|                                                    | PUL triggers emergency pause function and operation after restart                                                                                                    |                                                                                                   |
| P-39                                               | 1 002 002 002 002 (12 002 10 002 10 0002 10 0000 10 0000 10 0 | PUL triggers the emergency stop function and resets to run from the first stage after restarting. |

| e our our our | The number of segments to run in multi-segment |                   |                    |                       |  |
|---------------|------------------------------------------------|-------------------|--------------------|-----------------------|--|
| P-48          | Predetermined area                             | Set unit          | Factory<br>default | Effective method      |  |
|               | 1~8 000 000 000 000 000 000                    | G 000 000 000 000 | out out out out    | Effective immediately |  |

| P-49 | Number of internal position loops of multiple segments |                    |                                                                                                    |                       |  |
|------|--------------------------------------------------------|--------------------|----------------------------------------------------------------------------------------------------|-----------------------|--|
|      | Predetermined area                                     | Set unit           | Factory<br>default                                                                                               | Effective method      |  |
|      | 0~30000                                                | G duri gari gari g | 1214 Onto Onto Onto Onto (1214 Onto Onto (1214 Onto Onto Onto Onto (1214 Onto Onto Onto Onto Onto Onto Onto Onto | Effective immediately |  |

### External port function description

|     | Input a stop signal, and it needs to be terminated or paused every      | 9          |
|-----|-------------------------------------------------------------------------|------------|
| PUL | time it runs (select P-39).                                             | 9          |
|     | Please connect PUL+ to 24V and PUL- to 0V.                              | 2          |
| DIR | Input the start signal, and each trigger starts continuous operation or | 9          |
| DIK | single operation.                                                       | 0          |
|     | Please connect DIR+ to 24V and DIR- to 0V.                              | 130<br>130 |

| P-88 | DIR pin filter time           |                      |                    |                  |  |
|------|-------------------------------|----------------------|--------------------|------------------|--|
|      | Predetermined area            | Set unit             | Factory<br>default | Effective method |  |
|      | 0~3000                        | ms o o               |                    | Effective        |  |
|      | , day day day day day day day | Dies One One One One |                    | immediately      |  |

The 8-segment position inside the multi-segment position mode can have different acceleration and deceleration settings according to actual needs. The relevant function codes are as follows:

| nr: Onr: Onr:   | Position 1 acceleration                       | and decelerat        | tion time               | )           |  |  |
|-----------------|-----------------------------------------------|----------------------|-------------------------|-------------|--|--|
|                 | Predetermined area                            | Set unit             | Factory                 | Effective   |  |  |
| P-30            | One one one one one one one on                | nui gair gair gair   | default                 | method      |  |  |
|                 | 0~32000                                       | ms                   | 100                     | Effective   |  |  |
| n; Onr; Onr;    | On One One One One One One                    | dany Cany Cany Cany  | r dar, dar, dar, dar,   | immediately |  |  |
|                 | Position 2 acceleration                       | and decelerat        | tion time               | )           |  |  |
|                 | Predetermined area                            | Set unit             | Factory                 | Effective   |  |  |
| P-31            | Out out out out out out out out               | ri puri gari gari ga | default                 | method      |  |  |
|                 | 0~32000                                       | ms                   | 100                     | Effective   |  |  |
| ri Quri Quri    | one one one one one one one                   | ri puri quri quri qu | e got got got got       | immediately |  |  |
| ary Carry Carry | Position 3 acceleration and subtraction time  |                      |                         |             |  |  |
|                 | Predetermined area                            | Set unit             | Factory                 | Effective   |  |  |
| P-32            | On the One One One One One One One            | r gar gar gar gar ga | default                 | method      |  |  |
|                 | 0~32000                                       | ms                   | 100                     | Effective   |  |  |
| ri gari gari    | Out out out out out out out out               | r gur gur gur gur    | e goe goe goe goe (     | immediately |  |  |
| e our our       | Position 4 acceleration and subtraction time  |                      |                         |             |  |  |
|                 | Predetermined area                            | Set unit             | Factory                 | Effective   |  |  |
| P-33            | On One One One One One One One                | n day day day day    | default                 | method      |  |  |
|                 | 0~32000                                       | ms                   | 100                     | Effective   |  |  |
| r: Our: Our:    | One One One One One One One One               | r dar dar dar dar    | r gar gar gar gar gar ( | immediately |  |  |
| i gari gari     | Position 5 acceleration and deceleration time |                      |                         |             |  |  |
| P-34            | Predetermined area                            | Set unit             | Factory                 | Effective   |  |  |
| F-34 W          | One One One One One One One                   | n Dan Can Can Can    | default                 | method      |  |  |
|                 | 0~32000                                       | ms                   | 100                     | Effective   |  |  |

|           | dar, One One One One One One One<br>One One One | O or O or O or O or                                                                                                    | Only Only Only Only Or | immediately           |  |  |  |
|-----------|-------------------------------------------------|----------------------------------------------------------------------------------------------------|------------------------|-----------------------|--|--|--|
| One One   | Position 6 acceleration                         | Position 6 acceleration and subtraction time                                                                                                    |                        |                       |  |  |  |
| P-35      | Predetermined area                              | Set unit                                                                                                    | Factory<br>default     | Effective method      |  |  |  |
|           | 0~32000                                         | ms out out                                                                                                    | 100                    | Effective immediately |  |  |  |
| One One   | Position 7 acceleration and subtraction time    |                                                                                                    |                        |                       |  |  |  |
| P-36      | Predetermined area                              | Set unit                                                                                                    | Factory<br>default     | Effective method      |  |  |  |
|           | 0~32000                                         | 0 112 0 112 | 100                    | Effective immediately |  |  |  |
| Omy Omy O | Position 8 acceleration and subtraction time    |                                                                                                    |                        |                       |  |  |  |
| P-37      | Predetermined area                              | Set unit                                                                                                    | Factory<br>default     | Effective method      |  |  |  |
|           | 0~32000                                         | 0 112                                                                                                    | 100                    | Effective immediately |  |  |  |

The 8-segment position inside the multi-segment position mode can be set at different speeds according to actual needs. The relevant function codes are as follows:

| P-40 | Position 1 running speed |          |                    |                  |  |  |
|------|--------------------------|----------|--------------------|------------------|--|--|
|      | Predetermined area       | Set unit | Factory<br>default | Effective method |  |  |
|      | 0~2000                   | r/min    | 100                | Effective method |  |  |
|      | Position 2 running speed |          |                    |                  |  |  |
|      | Predetermined area       | Set unit | Factory            | Effective        |  |  |

|                             | 042 042 042 042 042 042 042 044 04      | re dans dans dans dans                         | default                                                                                                    | method                  |  |  |
|-----------------------------|-----------------------------------------|------------------------------------------------|----------------------------------------------------------------------------------------------------|-------------------------|--|--|
|                             | 0~2000                                  | r/min                                          | 100                                                                                                    | Effective               |  |  |
|                             | 02, 02, 02, 02, 02, 02, 02, 02, 02      | bar day day day                                | and done done done                                                                                                    | immediately             |  |  |
| r Our Our                   | Position 3 running speed                |                                                |                                                                                                    |                         |  |  |
|                             | Predetermined area                      | Set unit                                       | Factory                                                                                                    | Effective               |  |  |
| P-42                        | One One One One One One One One         | dary Gary Gary Gary<br>Try Gary Gary Gary      | default                                                                                                    | method                  |  |  |
|                             | 0~2000                                  | r/min                                          | 100                                                                                                    | Effective               |  |  |
| ri gari gari                | One one one one one one one one         | ri gari gari gari gari                         | e out out out out                                                                                                    | immediately             |  |  |
| e dar dar                   | Position 4 running spec                 | ëdur our our ou                                |                                                                                                    |                         |  |  |
|                             | Predetermined area                      | Set unit                                       | Factory                                                                                                    | Effective               |  |  |
| P-43                        | One One One One One One One One         | bar dan dan dan                                | default                                                                                                    | method                  |  |  |
|                             | 0~2000                                  | r/min                                          | 100                                                                                                    | Effective               |  |  |
|                             | One One One One One One One One         | r: Bar: Gar: Gar: Gar<br>Bar: Gar: Gar: Gar:   | ; Oar Oar Oar Oar Oar<br>Oar                                                                                                    | immediately             |  |  |
| r: Our: Our:                | Position 5 running speed                |                                                |                                                                                                    |                         |  |  |
|                             | Predetermined area                      | Set unit                                       | Factory                                                                                                    | Effective               |  |  |
| P-44                        |                                         | r bar bar bar bar                              | default                                                                                                    | method                  |  |  |
|                             | 0~2000                                  | r/min                                          | 100                                                                                                    | Effective               |  |  |
|                             | One One One One One One One One One One | bar dar dar dar                                | ;                                                                                                    | immediately             |  |  |
| r; Oar; Oar;<br>r: Oar: Oar | Position 6 running speed                |                                                |                                                                                                    |                         |  |  |
|                             | Predetermined area                      | Set unit                                       | Factory                                                                                                    | Effective               |  |  |
| P-45                        | One one one one one one one one         | ri gari gari gari gari                         | default                                                                                                    | method                  |  |  |
|                             | 0~2000                                  | r/min                                          | 100                                                                                                    | Effective               |  |  |
|                             | 025 025 025 025 025 025 025 025         | bary Cary Cary Car                             | Constitution of the Constitution of the Consti | immediately             |  |  |
| r Onr Onr                   | Position 7 running speed                |                                                |                                                                                                    |                         |  |  |
|                             | Predetermined area                      | Set unit                                       | Factory                                                                                                    | Effective               |  |  |
| P-46                        | One One One One One One One One         | r: Bar: Oar: Oar: Oar<br>r: Bar: Oar: Oar: Oar | default                                                                                                    | method                  |  |  |
|                             | 0~3000                                  | r/min                                          | 100                                                                                                    | Effective               |  |  |
| nr Onr Onr                  |                                         | ne dan dan dan dan                             |                                                                                                    | immediately             |  |  |
| P-47                        | Position 8 running spec                 | ed any day day day                             | one one one one                                                                                                    | day day day day day day |  |  |

| r: Onr: Onr: Onr: | Predetermined area          | Set unit          | Factory             | Effective   |
|-------------------|-----------------------------|-------------------|---------------------|-------------|
|                   |                             |                   | default             | method      |
|                   | 0~3000                      | r/min             | 100                 | Effective   |
|                   | One One One One One One One | day day day day ( | day day day day day | immediately |

The 8-segment position in the multi-segment position mode can be set to continuous operation according to actual needs, that is, a multi-segment position cycle, in which the position, acceleration and deceleration time and interval time of each position can be set according to different needs. The relevant function codes are as follows:

|           | Position 000 given position | r One One One One (        | Darr Carr Carr Carr C<br>Darr Carr Carr Carr | dar dar dar dar dar<br>dar dar dar                   |  |
|-----------|-----------------------------|----------------------------|----------------------------------------------|------------------------------------------------------|--|
| P-50      | Predetermined area          | Set unit                   | Factory<br>default                           | Effective method                                     |  |
|           | -2147483647~+2147483647     | Grid Grand Grand           | 0 0 0 0 0 0 0 0 0 0 0 0 0 0 0 0 0 0 0        | Effective method                                     |  |
| Onr One o | Position 001 given position | one day day                | Dar, Oar, Oar, Oar,<br>Dar, Oar, Oar, Oar,   | dary Cary Cary Cary Cary<br>Dary Cary Cary Cary Cary |  |
| P-52      | Predetermined area          | Set unit                   | Factory<br>default                           | Effective method                                     |  |
|           | -2147483647~+2147483647     | G 0002 0002<br>G 0002 0002 | 0 0 0 0 0 0 0 0 0 0 0 0 0 0 0 0 0 0 0        | Effective method                                     |  |
| Ony Ony   | Position 010 given position | one one one                | Dary Oary Oary Oary                          | Dany Cany Cany Cany Can                              |  |
| P-54      | Predetermined area          | Set unit                   | Factory<br>default                           | Effective method                                     |  |
|           | -2147483647~+2147483647     | G one one                  |                                              | Effective method                                     |  |
| P-56      | Position 011 given position |                            |                                              |                                                      |  |
|           | Predetermined area          | Set unit                   | Factory<br>default                           | Effective method                                     |  |

| dary Cary Cary<br>Dary Cary Cary<br>Dary Cary Cary | -2147483647~+2147483647        | G                  |                       | Effective method      |
|----------------------------------------------------|--------------------------------|--------------------|-----------------------|-----------------------|
| ori Gori Gori                                      | Position 100 given position    | are ware ware war  | one one one one       | One One One One On    |
| P-58                                               | Predetermined area             | Set unit           | Factory<br>default    | Effective method      |
|                                                    | -2147483647~+2147483647        | G                  |                       | Effective immediately |
| or: Our: Our:                                      | Position 101 given position    | the Cone Cone Cone | our our our our       | Our Our Our Our Ou    |
| P-60                                               | Predetermined area             | Set unit           | Factory<br>default    | Effective method      |
| one one<br>one one<br>one one                      | -2147483647~+2147483647        | G                  |                       | Effective method      |
|                                                    | Position 110 given position    | ing One One One    | ; One; One; One; One; | One One One One One   |
| P-62                                               | Predetermined area             | Set unit           | Factory<br>default    | Effective method      |
|                                                    | -2147483647~+2147483647        | G out out out      |                       | Effective method      |
| ary Oary Oary                                      | Position 111 given position    | ing One One One    | ; One One One One     | Omy Omy Omy Omy On    |
| P-64                                               | Predetermined area             | Set unit           | Factory<br>default    | Effective method      |
| ori Origi Origi                                    | -2147483647~+2147483647        | or or or or        |                       | Effective method      |
|                                                    | Interval time after the end of | segment 1          | one one one one       | One One One One On    |
| P-66                                               | Predetermined area             | Set unit           | Factory<br>default    | Effective method      |
| nr Onr Onr                                         | -32000~+32000                  | ms                 | 1000                  | Effective method      |
| D 67 200                                           | Interval time after the end of | segment 2          | our our our our       | Que que que que que   |
| P-67                                               | Predetermined area             | Set unit           | Factory               | Effective             |

| One One C |                                          | one one one one                          | default                                    | method                   |  |
|-----------|------------------------------------------|------------------------------------------|--------------------------------------------|--------------------------|--|
| One One C | -32000~+32000                            | ms of the second                         | 1000                                       | Effective method         |  |
| One One   | Interval time after the en               | d of segment 3                           | Dary Oary Oary Oary                        | Dary Cary Cary Cary      |  |
| P-68      | Predetermined area                       | Set unit                                 | Factory<br>default                         | Effective method         |  |
|           | -32000~+32000                            | ms of other                              | 1000                                       | Effective method         |  |
| One One   | Interval time after the en               | d of segment 4                           | Dary One One One                           | Our Our Our Our          |  |
| P-69      | Predetermined area                       | Set unit                                 | Factory<br>default                         | Effective method         |  |
|           | -32000~+32000                            | ms out out out                           | 1000                                       | Effective immediately    |  |
| One One   | Interval time after the end of segment 5 |                                          |                                            |                          |  |
| P-70      | Predetermined area                       | Set unit                                 | Factory<br>default                         | Effective method         |  |
|           | -32000~+32000                            | ms out out out                           | 1000                                       | Effective immediately    |  |
| One One C | Interval time after the en               | d of segment 6                           | Dary Cary Cary Cary<br>Cary Cary Cary Cary | Dar Oar Oar Oar Oar      |  |
| P-71      | Predetermined area                       | Set unit                                 | Factory<br>default                         | Effective<br>method      |  |
|           | -32000~+32000                            | ms out out out                           | 1000                                       | Effective immediately    |  |
| One One C | Interval time after the en               | d of segment 7                           | Bar Bar Bar Gar Gar<br>Bar Bar Bar Bar     | Dary Cary Cary Cary Cary |  |
| P-72      | Predetermined area                       | Set unit                                 | Factory<br>default                         | Effective method         |  |
|           | -32000~+32000                            | ms 0 0 0 0 0 0 0 0 0 0 0 0 0 0 0 0 0 0 0 | 1000                                       | Effective immediately    |  |
| P-73      | The interval after the end               | l of segment 8                           | Bar Car Car Car                            | Dang Cang Cang Cang Cang |  |

|             | Predetermined area                  | Set unit        | Factory<br>default | Effective method |
|-------------|-------------------------------------|-----------------|--------------------|------------------|
| ing One One | -32000~+32000                       | ms • •          | 1000               | Effective        |
| ing One One | One One One One One One One One One | One One One One | dan dan dan dan    | immediately      |

# 10.Origin function search

### 1. Features

**2.** When using the origin return function, you can use the input contact ORGP (external detector input terminal) as the origin reference point, and you can use forward search or reverse search.

### 3. User parameter settings

| One One One                      | Origin search selection                                                                                                    |                                                            |                    |                          |  |
|----------------------------------|----------------------------------------------------------------------------------------------------|------------------------------------------------------------|--------------------|--------------------------|--|
| Onry Onry Onry<br>Onry Onry Onry | Predetermined area                                                                                                    | Set unit                                                   | Factory<br>default | Effective method         |  |
| P-74                             | 0: Not looking for the origin 1: Automatically find the origin when turning on the machine 2: I/O port triggers to find the origin | G. 022 022 023 024 025 025 025 025 025 025 025 025 025 025 | Out Out Out Out    | Effective<br>immediately |  |

| Function           | PIN             |
|--------------------|-----------------|
| I/O trigger signal | Enable terminal |
| ORGP signal        | Pulse terminal  |

| Parameter          | Function                                                                                                    | Note                                                                                                    |
|--------------------|----------------------------------------------------------------------------------------------------|----------------------------------------------------------------------------------------------------|
| name               |                                                                                                    |                                                                                                    |
| <b>P-75=</b> H□□□0 | Reverse to find the origin                                                                                                    | dary Carry Carry Carry                                                                                                    |
| <b>P-75=</b> H□□□1 | Turn forward to find the origin                                                                                                    | har dar dar dar                                                                                                    |
| P-75=H□□1□         | Use the input terminal ORGP as the origin reference point to search.                                                                                     | ) ary O ary O ary |
| <b>P-75=</b> H□0□□ | After reaching the origin reference point, decelerate and stop.                                                                                          | one one one<br>one one one<br>one<br>one one<br>one                                                                                                    |
| <b>P-75=</b> H□1□□ | After reaching the input terminal ORGP, use the opposite direction to find the rising edge of the input terminal ORGP at the second speed as the origin. | m, 0m, 0m, 0m, 0m, 0m, 0m, 0m, 0m, 0m, 0                                                                                                    |

| . One One O    | Origin/mechanical original | gin search first spe | ed out out ou                                                                                                    | ny Ony Ony Ony Ony<br>ny Ony Ony Ony Ony<br>Ony |
|----------------|----------------------------|----------------------|----------------------------------------------------------------------------------------------------|-------------------------------------------------|
| P-76           | Predetermined area         | Set unit             | Factory<br>default                                                                                                    | Effective method                                |
| Omy Omy O      | 0~2000                     | 0.1r/min             | 500                                                                                                    | Effective immediately                           |
| Ones Ones O    | Origin/machine search      | second speed         | , dan; dan; dan; da<br>, dan; dan; dan; da                                                                                                    | nr Onr Onr Onr Onr Onr<br>he Onr Onr Onr Onr    |
| P-77           | Predetermined area         | Set unit             | Factory<br>default                                                                                                    | Effective method                                |
|                | 0~1000                     | 0.1r/min             | 200                                                                                                    | Effective immediately                           |
| Onry Onry O    | Origin search offset pu    | lse number           | y Carry Carr |                                                 |
| P-78           | Predetermined area         | Set unit             | Factory<br>default                                                                                                    | Effective method                                |
| Ones Ones Ones | -32000~+32000              |                      | - (m2 0m2 0m2 0m2 0m2 0m2 0m3 0m3 0m3 0m3 0m3 0m3 0m3 0m3 0m3 0m3                                                                                                    | Effective immediately                           |

# 11, Speed mode

Speed mode is mostly used in the precision CNC machining industry. Users can select the mode through P-09 and make different settings according to different occasions.

### User parameter settings

Digital setting refers to storing the set speed value through function code P-93 or P-94 or P-95 and using it as a speed command.

### (1) Digital given speed mode

There are two application methods for digital given speed mode: the first is for the user to set different speed command values in the P-93 or P-94 or P-95 function code before making an action, and then pass the pulse, Direction The terminal performs speed switching; the second is to use communication methods to change the value of the function code.

### A: User related parameters

| User parameters   |                                         | Speed comm      | nand source        |                       |  |
|-------------------|-----------------------------------------|-----------------|--------------------|-----------------------|--|
| P-09              | 2002 002 002 002 002 002 002 002 002 00 | Digital given   |                    |                       |  |
|                   | Speed command                           | l keyboard sett | ing value 1        |                       |  |
| P-93              | Predetermined area                      | Set unit        | Factory<br>default | Effective method      |  |
|                   | 0~±4000                                 | r/min           | 100                | Effective immediately |  |
| e our our our our | Speed command keyboard setting value 2  |                 |                    |                       |  |
| P-94              | Predetermined area                      | Set unit        | Factory<br>default | Effective<br>method   |  |
|                   | 0~±4000                                 | r/min           | 200                | Effective immediately |  |
| r One One One One | Speed command keyboard setting value 3  |                 |                    |                       |  |
| P-95              | Predetermined area                      | Set unit        | Factory<br>default | Effective method      |  |
|                   | 0~±4000                                 | r/min           | 300                | Effective immediately |  |

B: Input signal setting, use the following input signals to switch the operating speed.

| Signal name                     | Name               | Function            |
|---------------------------------|--------------------|---------------------|
| Digital given speed selection 1 | Pulse<br>terminal  | Digital given speed |
| Digital given speed selection 2 | Direction terminal | selection           |

#### C: Digital given speed operation

| Pulse<br>terminal | Direction terminal | Carr   Carr   Carr |
|-------------------|--------------------|----------------------------------------------------------------------------------------------------|
| OFF •             | OFF •              | 0: Zero speed                                                                                                    |
| OFF               | ON                 | P-93: Setting value 1 speed                                                                                                    |
| ON                | OFF                | P-94: Setting value 2 speed                                                                                                    |
| ON                | ON                 | P-95: Setting value 3 speed                                                                                                    |

If external terminals are not needed, it will run automatically after power-on. Set P-96 to 1, and then the speed at this time is specified by P-93.  $\circ$ 

#### **Command ramp function settings**

The ramp function control function refers to converting a large-changing speed command into a relatively smooth constant acceleration and deceleration speed command, that is, by setting the acceleration and deceleration time to achieve the purpose of controlling acceleration and deceleration. In the speed control mode, if the given speed command changes too much, the motor will jump or vibrate violently. If the acceleration and deceleration time of the soft start is increased, the motor can start smoothly and avoid the above situation. Mechanical parts are damaged.

User parameter settings

|                  | Acceleration time  |                                          |                    |                           |  |
|------------------|--------------------|------------------------------------------|--------------------|---------------------------|--|
| P-89             | Predetermined area | Set unit                                 | Factory<br>default | Effective method          |  |
|                  | 1~30000            | ms 0 0 0 0 0 0 0 0 0 0 0 0 0 0 0 0 0 0 0 | 200                | Effective immediately     |  |
| ing Cang Cang Ca | Deceleration time  | One One One One O                        | mr Onr Onr Onr Onr | one done done done done d |  |
| P-90             | Predetermined area | Set unit                                 | Factory<br>default | Effective method          |  |
|                  | 1~30000            | ms out out o                             | 200                | Effective immediately     |  |

### S-curve smoothing function

During the acceleration and deceleration process, since acceleration and deceleration changes such as starting and stopping will cause impact, it is necessary to add an S-curve acceleration and deceleration command to the speed command, that is, by adding an arc to the acceleration and deceleration slope to make the servo motor run more smoothly.

#### (1) User parameter settings

|      | S-curve decelera               | S-curve deceleration time               |                                                                                                    |                       |  |  |
|------|--------------------------------|-----------------------------------------|----------------------------------------------------------------------------------------------------|-----------------------|--|--|
| P-91 | Predetermined area             | Set unit                                | Factory<br>default                                                                                                    | Effective method      |  |  |
|      | 1~12000                        | ms out out of                           | 100 000 000 000 000 000 000 000 000 000                                                                                                    | Effective immediately |  |  |
| P-92 | S Curve start flag             | S Curve start flag                      |                                                                                                    |                       |  |  |
|      | Predetermined area             | Set unit                                | Factory<br>default                                                                                                    | Effective method      |  |  |
|      | 0: Does Switch on 1: Switch on | G 000 000 000 000 000 000 000 000 000 0 | 1000   1000   1000   1000   1000   1000   1000   1000   1000   1000   1000   1000   1000   1000   1000   1000   1000   1000   1000   1000   1000   1000   1000   1000   1000   1000   1000   1000   1000   1000   1000   1000   1000   1000   1000   1000   1000   1000   1000   1000   1000   1000   1000   1000   1000   1000   1000   1000   1000   1000   1000   1000   1000   1000   1000   1000   1000   1000   1000   1000   1000   1000   1000   1000   1000   1000   1000   1000   1000   1000   1000   1000   1000   1000   1000   1000   1000   1000   1000   1000   1000   1000   1000   1000   1000   1000   1000   1000   1000   1000   1000   1000   1000   1000   1000   1000   1000   1000   1000   1000   1000   1000   1000   1000   1000   1000   1000   1000   1000   1000   1000   1000   1000   1000   1000   1000   1000   1000   1000   1000   1000   1000   1000   1000   1000   1000   1000   1000   1000   1000   1000   1000   1000   1000   1000   1000   1000   1000   1000   1000   1000   1000   1000   1000   1000   1000   1000   1000   1000   1000   1000   1000   1000   1000   1000   1000   1000   1000   1000   1000   1000   1000   1000   1000   1000   1000   1000   1000   1000   1000   1000   1000   1000   1000   1000   1000   1000   1000   1000   1000   1000   1000   1000   1000   1000   1000   1000   1000   1000   1000   1000   1000   1000   1000   1000   1000   1000   1000   1000   1000   1000   1000   1000   1000   1000   1000   1000   1000   1000   1000   1000   1000   1000   1000   1000   1000   1000   1000   1000   1000   1000   1000   1000   1000   1000   1000   1000   1000   1000   1000   1000   1000   1000   1000   1000   1000   1000   1000   1000   1000   1000   1000   1000   1000   1000   1000   1000   1000   1000   1000   1000   1000   1000   1000   1000   1000   1000   1000   1000   1000   1000   1000   1000   1000   1000   1000   1000   1000   1000   1000   1000   1000   1000   1000   1000   1000   1000   1000   1000   1000   1000   1000   1000   1000   1000   1000   1000   1000   1000   1000   1000   1000   10 | Effective immediately |  |  |

### 12. Product warranty terms

#### 1. One year warranty

Our Company warrants its products against defects in materials and workmanship for a period of 12 months from

shipment out of factory. During the warranty period, We will either, at its option, repair or replace products which proved to be defective.

#### 2. Not covered by warranty

The above warranty does not extend to any product damaged by reasons of improper or inadequate handlings by customer, improper or inadequate customer wirings, unauthorized modification or misuse, or operation beyond the electrical specifications of the product and/or operation beyond environmental specifications for the product.

#### 3. Maintenance process

If it is necessary to repair the product, it will be handled according to the following process:

- (1) Before shipping, you need to call the agent to obtain the return permit number.;
- (2) A written description is attached with the product, explaining the fault phenomenon of the drive being returned for repair; the voltage, current and usage environment when the fault occurred; and the name, phone number and mailing address of the contact person.
- (3) Please pay the postage first and send it to the company's location or designated repair point. The company refuses to accept any express freight collect.

### 4. Warranty limitations

We make no other warranty, either expressed or implied, with respect to the product. We specifically disclaim the implied warranties of merchantability and fitness for a particular purpose. Some jurisdictions do not allow limitations on how long and implied warranty lasts, so the above limitation or exclusion may not apply to you. However, any implied warranty of merchantability or fitness is limited to the 12-month duration of this written warranty.

#### 5. Maintenance requirements

When returning for repair, please fill in the "Maintenance Report" truthfully to facilitate repair analysis.